## Package 'BayesFM'

November 19, 2021

Title Bayesian Inference for Factor Modeling

Type Package

Version 0.1.5

Description Collection of procedures to perform Bayesian analysis on a variety of factor models. Currently, it includes: ``Bayesian Exploratory Factor Analysis'' (befa) from G. Conti, S. Frühwirth-Schnatter, J.J. Heckman, R. Piatek (2014) [<doi:10.1016/j.jeconom.2014.06.008>](https://doi.org/10.1016/j.jeconom.2014.06.008), an approach to dedicated factor analysis with stochastic search on the structure of the factor loading matrix. The number of latent factors, as well as the allocation of the manifest variables to the factors, are not fixed a priori but determined during MCMC sampling.

**Depends**  $R (= 3.0.0)$ 

```
Imports checkmate (>= 1.8.0), coda, ggplot2 (>= 2.1.0), gridExtra,
     plyr (= 1.8.0)
```
**SystemRequirements** gfortran  $(>= 4.6.3)$ 

License GPL-3

NeedsCompilation yes

Encoding UTF-8

RoxygenNote 7.1.2

Author Rémi Piatek [aut, cre] (<<https://orcid.org/0000-0002-3474-1304>>)

Maintainer Rémi Piatek <remi.piatek@gmail.com>

Repository CRAN

Date/Publication 2021-11-19 14:50:12 UTC

## R topics documented:

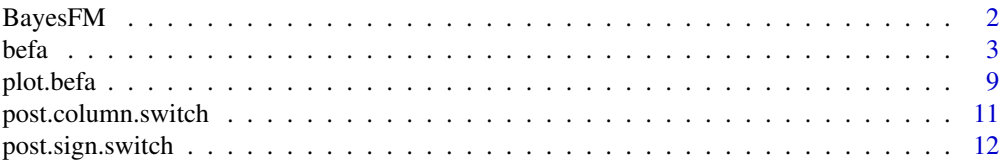

#### <span id="page-1-0"></span>2 BayesFM

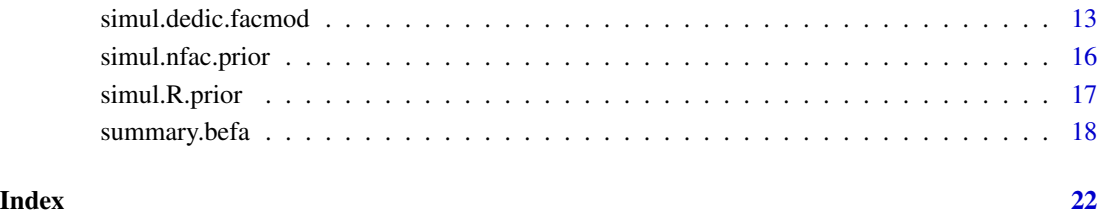

BayesFM *BayesFM: Package for Bayesian Factor Modeling*

#### Description

The long-term goal of this package is to provide a collection of procedures to perform Bayesian inference on a variety of factor models.

#### Details

Currently, this package includes: Bayesian Exploratory Factor Analysis (befa), as developed in Conti et al. (2014), an approach to dedicated factor analysis with stochastic search on the structure of the factor loading matrix. The number of latent factors, as well as the allocation of the observed variables to the factors, are not fixed a priori but determined during MCMC sampling. More approaches will be included in future releases of this package.

#### Note

You are very welcome to send me any comments or suggestions for improvements, and to share with me any problems you may encounter with the use of this package.

#### Author(s)

Rémi Piatek <remi.piatek@gmail.com>

#### References

G. Conti, S. Frühwirth-Schnatter, J.J. Heckman, R. Piatek (2014): "Bayesian Exploratory Factor Analysis", *Journal of Econometrics*, 183(1), pages 31-57, doi: [10.1016/j.jeconom.2014.06.008.](https://doi.org/10.1016/j.jeconom.2014.06.008)

#### <span id="page-2-1"></span><span id="page-2-0"></span>Description

This function implements the Bayesian Exploratory Factor Analysis (befa) approach developed in Conti et al. (CFSHP, 2014). It runs a MCMC sampler for a factor model with dedicated factors, where each manifest variable is allowed to load on at most one latent factor. The allocation of the manifest variables to the latent factors is not fixed *a priori* but determined stochastically during sampling. The minimum number of variables dedicated to each factor can be controlled by the user to achieve the desired level of identification. The manifest variables can be continuous or dichotomous, and control variables can be introduced as covariates.

#### Usage

```
befa(model, data, burnin = 1000, iter = 10000, Nid = 3, Kmax, A0 = 10,
 B0 = 10, C0 = 2, C0 = 1, HW. prior = TRUE, nu0 = Kmax + 1, S0 = 1,
 kappa0 = 2, xi0 = 1, kappa = 1/Kmax, indp.tau0 = TRUE,
  rnd.step = TRUE, n.step = 5, search.delay = min(burnin, 10),
 R.delay = min(burnin, 100), dedic.start, alpha.start, sigma.start,
 beta.start, R.start, verbose = TRUE)
```
#### Arguments

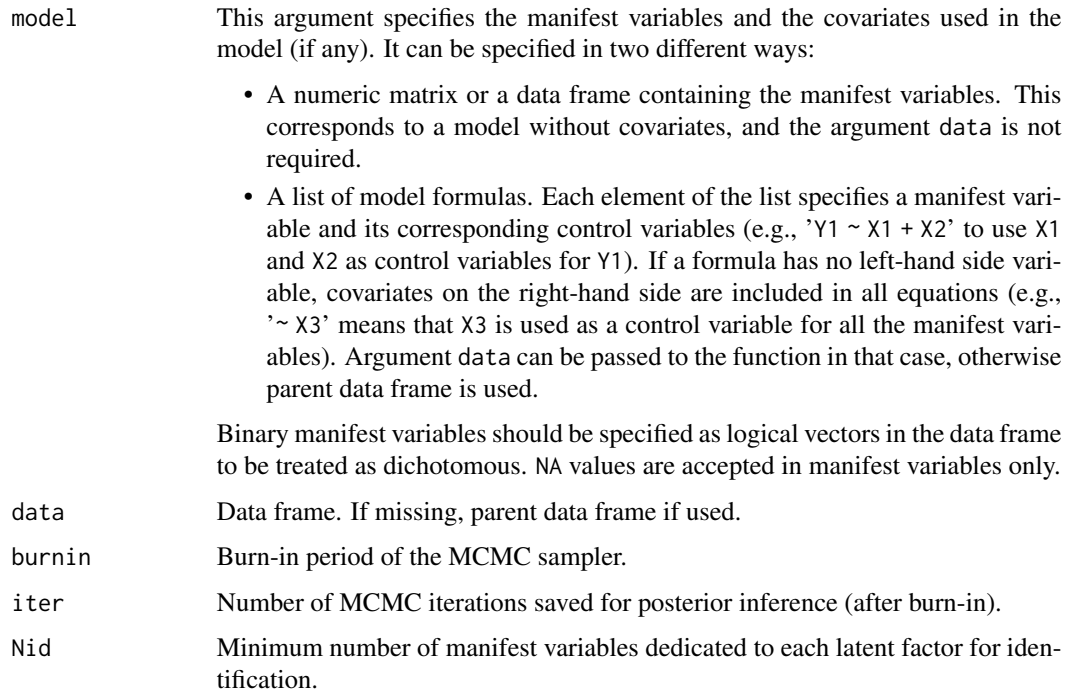

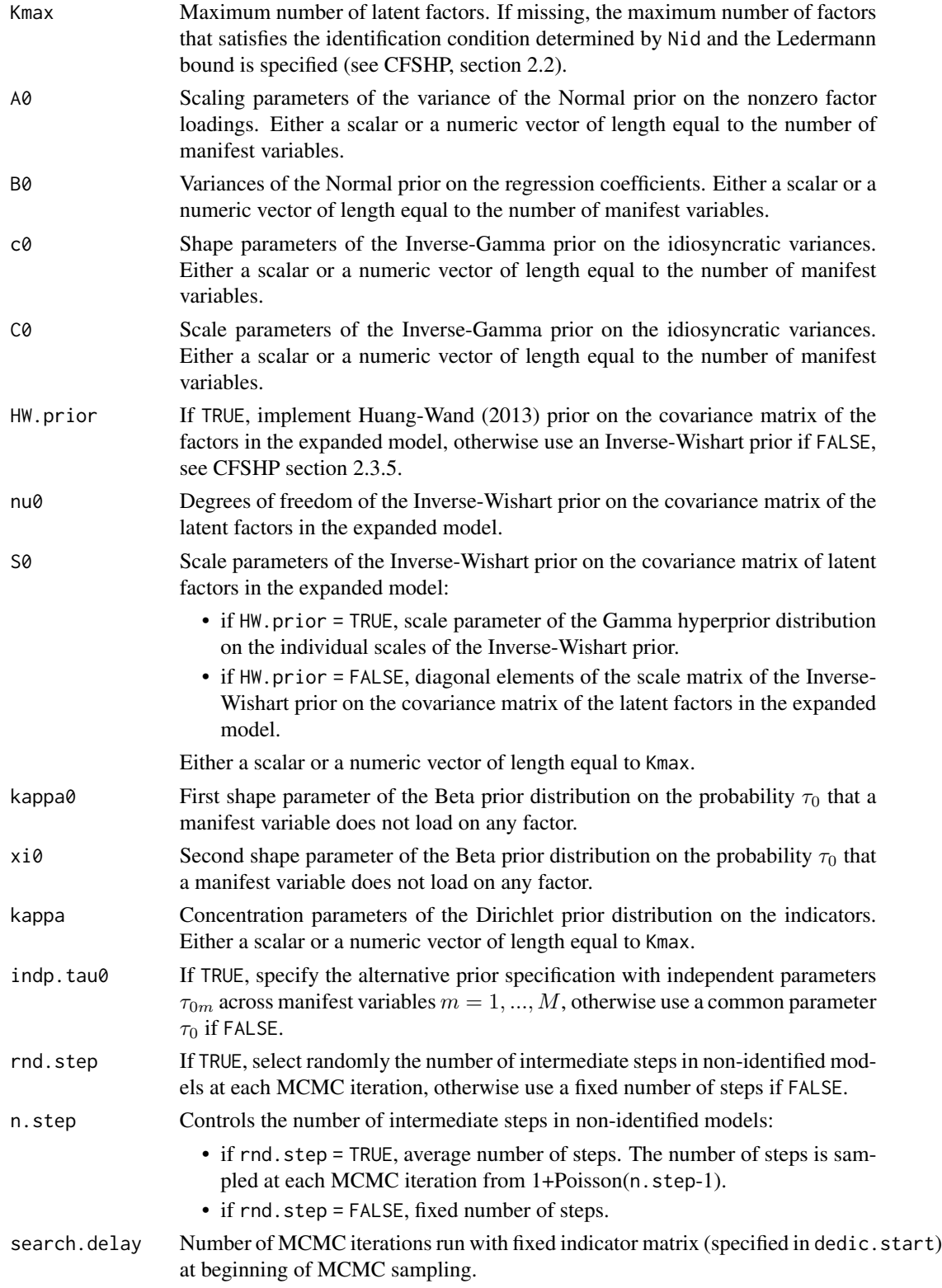

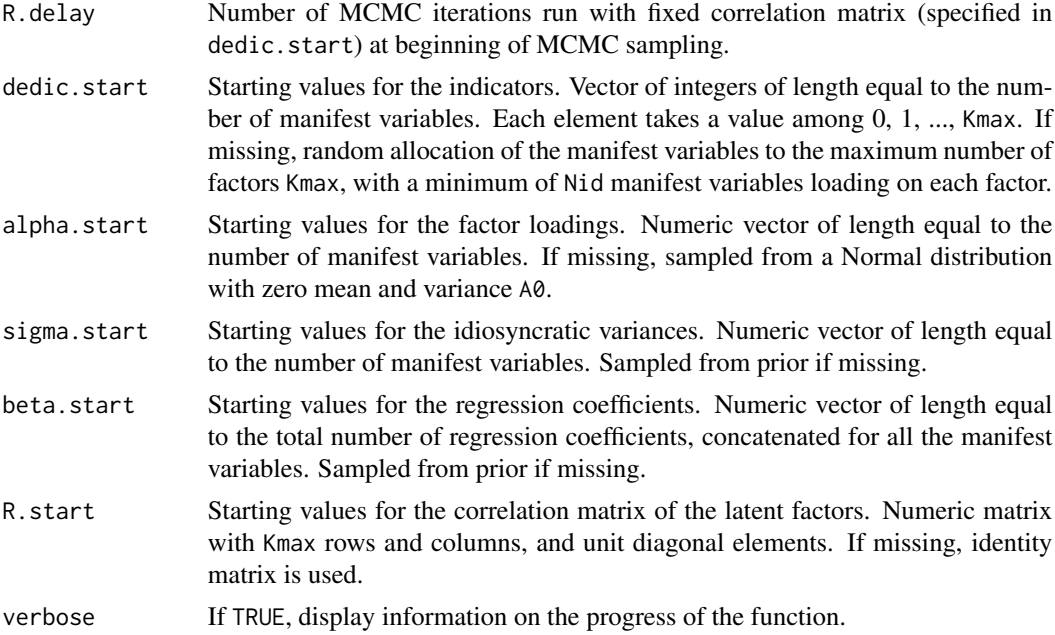

#### Details

**Model specification.** The model is specified as follows, for each observation  $i = 1, ..., N$ :

$$
Y_i^* = \beta X_i + \alpha \theta_i + \epsilon_i
$$

$$
\theta_i \sim \mathcal{N}(0, R)
$$

$$
\epsilon_i \sim \mathcal{N}(0, \Sigma)
$$

$$
\Sigma = diag(\sigma_1^2, ..., \sigma_M^2)
$$

where  $Y_i^*$  is the M-vector containing the latent variables underlying the corresponding M manifest variables  $Y_i$ , which can be continuous such that  $Y_{im} = Y_{im}^*$ , or binary with  $Y_{im} = 1[Y_{im}^* > 0]$ , for  $m = 1, ..., M$ . The K-vector  $\theta_i$  contains the latent factors, and  $\alpha$  is the  $(M \times K)$ -matrix of factor loadings. The M-vector  $\epsilon_i$  is the vector of error terms. Covariates can be included in the Q-vector  $X_i$  and are related to the manifest variables through the  $(M \times Q)$ -matrix of regression coefficients  $\beta$ . Intercept terms are automatically included, but can be omitted in some or all equations using the usual syntax for R formulae (e.g.,  $Y1 - X1 - 1'$  specifies that that Y1 is regressed on X1 and no intercept is included in the corresponding equation).

The number of latent factors  $K$  is specified as Kmax. However, during MCMC sampling the stochastic search process on the matrix  $\alpha$  may produce zero columns, thereby reducing the number of active factors.

The covariance matrix  $R$  of the latent factors is assumed to be a correlation matrix for identification.

Each row of the factor loading matrix  $\alpha$  contains at most one nonzero element (dedicated factor model). The allocation of the manifest variables to the latent factors is indicated by the binary matrix  $\Delta$  with same dimensions as  $\alpha$ , such that each row  $\Delta_m$  indicates which factor loading is different from zero, e.g.:

$$
\Delta_m = (0, ..., 0, 1, 0, ..., 0) \equiv e_k
$$

<span id="page-5-0"></span>indicates that variable m loads on the kth factor, where  $e_k$  is a K-vector that contains only zeros, besides its kth element that equals 1.

Identification. The function verifies that the maximum number of latent factors Kmax does not exceed the Ledermann bound. It also checks that Kmax is consistent with the identification restriction specified with Nid (enough variables should be available to load on the factors when Kmax is reached). The default value for Kmax is the minimum between the Ledermann bound and the maximum number of factors that can be loaded by Nid variables. The user is free to select the level of identification, see CFSHP section 2.2 (non-identified models are allowed with Nid = 1).

Note that identification is achieved only with respect to the scale of the latent factors. Nonidentifiability problems may affect the posterior sample because of column switching and sign switching of the factor loadings. These issues can be addressed *a posteriori* with the functions [post.column.switch](#page-10-1) and [post.sign.switch](#page-11-1).

**Prior specification.** The indicators are assumed to have the following probabilities, for  $k =$  $1, ..., K$ :

$$
Prob(\Delta_m = e_k | \tau_k) = \tau_k
$$

$$
\tau = (\tau_0, \tau_1, ..., \tau_K)
$$

If indp. tau $\theta$  = FALSE, the probabilities are specified as:

$$
\tau = [\tau_0, (1 - \tau_0)\tau_1^*, ..., (1 - \tau_0)\tau_K^*]
$$

$$
\tau_0 \sim Beta(\kappa_0, \xi_0)
$$

$$
\tau^* = (\tau_1^*, ..., \tau_K^*) \sim Dir(\kappa)
$$

with  $\kappa_0 = \text{kappa} \, \xi_0 = x i \, \theta$  and  $\kappa = \text{kappa}$ . Alternatively, if indp.tau $\theta = \text{TRUE}$ , the probabilities are specified as:

$$
\tau_m = [\tau_{0m}, (1 - \tau_{0m})\tau_1^*, ..., (1 - \tau_{0m})\tau_K^*]
$$

$$
\tau_{0m} \sim \text{Beta}(\kappa_0, \xi_0)
$$

for each manifest variable  $m = 1, ..., M$ .

A normal-inverse-Gamma prior distribution is assumed on the nonzero factor loadings and on the idiosyncratic variances:

$$
\sigma_m^2 \sim \mathcal{I}nv - \mathcal{G}amma(c_{0m}, C_{0m})
$$

$$
\alpha_m^{\Delta} \mid \sigma_m^2 \sim \mathcal{N}(0, A_{0m} \sigma_m^2)
$$

where  $\alpha_m^{\Delta}$  denotes the only nonzero loading in the *m*th row of  $\alpha$ .

For the regression coefficients, a multivariate Normal prior distribution is assumed on each row  $m = 1, ..., M$  of  $\beta$ :

$$
\beta_m \sim \mathcal{N}(0, B_0 I_Q)
$$

The covariates can be different across manifest variables, implying zero restrictions on the matrix  $\beta$ . To specify covariates, use a list of formulas as model (see example below). Intercept terms can be introduced using

To sample the correlation matrix R of the latent factors, marginal data augmentation is implemented (van Dyk and Meng, 2001), see CFSHP section 2.2. Using the transformation  $\Omega = \Lambda^{1/2} R \Lambda^{1/2}$ , the parameters  $\Lambda = diag(\lambda_1, ..., \lambda_K)$  are used as *working parameters*. These parameters correspond to the variances of the latent factors in an expanded version of the model where the factors do not have unit variances. Two prior distributions can be specified on the covariance matrix  $\Omega$  in the expanded model:

• If HW.prior = FALSE, inverse-Wishart distribution:

$$
\Omega \sim \mathcal{I}nv - Wishart(\nu_0, diag(S_0))
$$

with  $\nu_0$  = nu0 and  $S_0$  = S0.

• If HW.prior = TRUE, Huang-Wand (2013) prior:

$$
\Omega \sim \mathcal{I}nv - Wishart(\nu_0, W), \qquad W = diag(w_1, ..., w_K)
$$

$$
w_k \sim \mathcal{G}amma\left(\frac{1}{2}, \frac{1}{2\nu^* S_{0k}}\right)
$$

with  $\nu^*$  = nu0 - Kmax + 1, and the shape and rate parameters are specified such that the mean of the gamma distribution is equal to  $\nu^*S_{0k}$ , for each  $k = 1, ..., K$ .

**Missing values.** Missing values (NA) are allowed in the manifest variables. They are drawn from their corresponding conditional distributions during MCMC sampling. Control variables with missing values can be passed to the function. However, all the observations with at least one missing value in the covariates are discarded from the sample (a warning message is issued in that case).

#### Value

The function returns an object of class 'befa' containing the MCMC draws of the model parameters saved in the following matrices (each matrix has 'iter' rows):

- alpha: Factor loadings.
- sigma: Idiosyncratic variances.
- R: Correlation matrix of the latent factors (off-diagonal elements only).
- beta: regression coefficients (if any).
- dedic: indicators (integers indicating on which factors the manifest variable load).

The returned object also contains:

- nfac: Vector of number of 'active' factors across MCMC iterations (i.e., factors loaded by at least Nid manifest variables).
- MHacc: Logical vector indicating accepted proposals of Metropolis-Hastings algorithm.

The parameters Kmax and Nid are saved as object attributes, as well as the function call and the number of mcmc iterations (burnin and iter), and two logical variables indicating if the returned object has been post processed to address the column switching problem (post.column.switch) and the sign switching problem (post.sign.switch).

#### Author(s)

Rémi Piatek <remi.piatek@gmail.com>

<span id="page-7-0"></span>G. Conti, S. Frühwirth-Schnatter, J.J. Heckman, R. Piatek (2014): "Bayesian Exploratory Factor Analysis", *Journal of Econometrics*, 183(1), pages 31-57, doi: [10.1016/j.jeconom.2014.06.008.](https://doi.org/10.1016/j.jeconom.2014.06.008)

A. Huang, M.P. Wand (2013): "Simple Marginally Noninformative Prior Distributions for Covariance Matrices", *Bayesian Analysis*, 8(2), pages 439-452, doi: [10.1214/13BA815.](https://doi.org/10.1214/13-BA815)

D.A. van Dyk, X.-L. Meng (2001): "The Art of Data Augmentation", *Journal of Computational and Graphical Statistics*, 10(1), pages 1-50, doi: [10.1198/10618600152418584.](https://doi.org/10.1198/10618600152418584)

#### See Also

[post.column.switch](#page-10-1) and [post.sign.switch](#page-11-1) for column switching and sign switching of the factor loading matrix and of the correlation matrix of the latent factors to restore identification *a posteriori*.

summary. befa and plot. befa to summarize and plot the posterior results.

[simul.R.prior](#page-16-1) and [simul.nfac.prior](#page-15-1) to simulate the prior distribution of the correlation matrix of the factors and the prior distribution of the indicator matrix, respectively. This is useful to perform prior sensitivity analysis and to understand the role of the corresponding parameters in the factor search.

#### Examples

#### model without covariates

set.seed(6)

```
# generate fake data with 15 manifest variables and 3 factors
N <- 100 # number of observations
Y \le - \text{simul}. dedic.facmod(N, dedic = rep(1:3, each = 5))
```

```
# run MCMC sampler
# notice: 1000 MCMC iterations for illustration purposes only,
# increase this number to obtain reliable posterior results!
mcmc \le befa(Y, Kmax = 5, iter = 1000)
```

```
# post process MCMC draws to restore identification
mcmc <- post.column.switch(mcmc)
mcmc <- post.sign.switch(mcmc)
```

```
summary(mcmc) # summarize posterior results
plot(mcmc) # plot posterior results
```

```
# summarize highest posterior probability (HPP) model
summary(mcmc, what = 'hppm')
```
#### model with covariates

```
# generate covariates and regression coefficients
Xcov \le cbind(1, matrix(rnorm(4*N), ncol = 4))
colnames(Xcov) <- c('(Intercept)', paste0('X', 1:4))
```
#### <span id="page-8-0"></span>plot.befa 9

```
beta <- rbind(rnorm(15), rnorm(15), diag(3) %x% t(rnorm(5)))
# add covariates to previous model
Y <- Y + Xcov %*% beta
# specify model
model <- c('~ X1', # X1 covariate in all equations
          paste0('Y', 1:5, ' \sim X2'), # X2 covariate for Y1-Y5 only
          past\Theta('Y', 6:10, ' ~ X3'), # X3 covariate for Y6-Y10 onlypast@('Y', 11:15, ' ~ X4')) # X4 covariate for Y11-Y15 only
model <- lapply(model, as.formula) # make list of formulas
# run MCMC sampler, post process and summarize
mcmc \le befa(model, data = data.frame(Y, Xcov), Kmax = 5, iter = 1000)
mcmc <- post.column.switch(mcmc)
mcmc <- post.sign.switch(mcmc)
mcmc.sum <- summary(mcmc)
mcmc.sum
# compare posterior mean of regression coefficients to true values
beta.comp <- cbind(beta[beta != 0], mcmc.sum$beta[, 'mean'])
colnames(beta.comp) <- c('true', 'mcmc')
print(beta.comp, digits = 3)
```
<span id="page-8-1"></span>

plot.befa *Plot object of class 'befa'*

#### Description

This function makes different plots that are useful to assess the posterior results: a trace plot of the number of latent factors (also showing Metropolis-Hastings acceptance across MCMC replications), a histogram of the posterior probabilities of the number of factors, heatmaps for the inficator probabilities, the factor loading matrix, and the correlation matrix of the latent factors.

#### Usage

## S3 method for class 'befa'  $plot(x, \ldots)$ 

#### Arguments

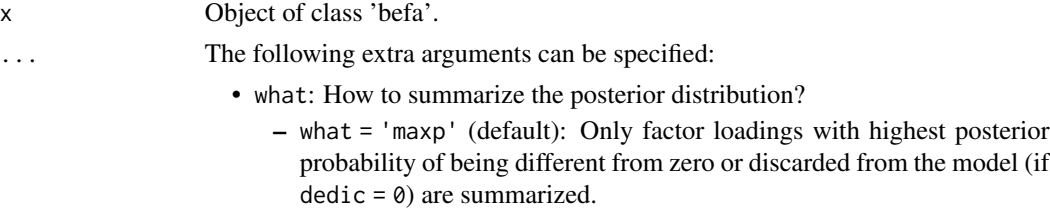

- <span id="page-9-0"></span>– what = 'all': All factor loadings with corresponding posterior probability to be allocated to a given factor (or to be discarded from the model) larger than min.prob are summarized.
- what = 'hppm': Highest posterior probability models with probability larger than min.prob are summarized.
- byfac: Sort factor loadings by factors if TRUE, otherwise by manifest variables if FALSE (default).
- hpd.prob: Probability used to compute the highest posterior density intervals of the posterior distribution of the model parameters (default: 0.95).
- min.prob: If what = 'all', only factor loadings with posterior probability of being dedicated to a given factor (or discarded from the model) larger than this value are displayed. If what = 'hppm', only highest posterior probability models with probability larger than this value are displayed. (default: 0.20)

#### Details

This function makes graphs based on the summary results returned by [summary.befa](#page-17-1). It therefore accepts the same optional arguments as this function.

#### Value

No return value, called for side effects (plots the posterior results returned by [summary.befa](#page-17-1)).

#### Author(s)

Rémi Piatek <remi.piatek@gmail.com>

#### See Also

[summary.befa](#page-17-1) to summarize posterior results.

#### Examples

set.seed(6)

```
# generate fake data with 15 manifest variables and 3 factors
Y \le - \text{simul}. dedic.facmod(N = 100, dedic = rep(1:3, each = 5))
# run MCMC sampler and post process output
# notice: 1000 MCMC iterations for illustration purposes only,
# increase this number to obtain reliable posterior results!
mcmc \le befa(Y, Kmax = 5, iter = 1000)
mcmc <- post.column.switch(mcmc)
mcmc <- post.sign.switch(mcmc)
# plot results for highest posterior probability model
```

```
plot(mcmc, what = 'hppm')
```
<span id="page-10-1"></span><span id="page-10-0"></span>post.column.switch *Perform column switchting on posterior MCMC sample*

#### Description

This function reorders the columns of the factor loading matrix for each MCMC draw, as well as the rows and columns of the correlation matrix of the factors, to restore the identification of the model *a posteriori* with respect to the column switching problem.

#### Usage

```
post.column.switch(mcmc)
```
#### Arguments

mcmc Object of class 'befa'.

#### Details

The reordering of the columns of the factor loading matrix is based on the top elements of the columns (i.e., the first row containing a nonzero factor loading in each nonzero column of  $\alpha$ , starting from the top of the matrix). At each MCMC iteration, the nonzero columns of  $\alpha$  are reordered such that the top elements appear in increasing order. The rows and columns of the correlation matrix  $R$ of the factors are switched accordingly. See section 4.3 of CFSHP (p.42) for more details.

#### Value

Same 'befa' object as the one passed to the function, where the indicators in the matrix dedic, as well as the rows and columns of the correlation matrix of the factors saved in draws, have been switched appropriately to restore the identification of the factor model with respect to column switching.

#### Author(s)

Rémi Piatek <remi.piatek@gmail.com>

#### References

G. Conti, S. Frühwirth-Schnatter, J.J. Heckman, R. Piatek (2014): "Bayesian Exploratory Factor Analysis", *Journal of Econometrics*, 183(1), pages 31-57, doi: [10.1016/j.jeconom.2014.06.008.](https://doi.org/10.1016/j.jeconom.2014.06.008)

#### See Also

[post.sign.switch](#page-11-1) to restore identification a posteriori with respect to the sign switching problem.

#### Examples

```
set.seed(6)
Y \le - \text{simul}. dedic.facmod(N = 100, dedic = rep(1:3, each = 5))
mcmc \le befa(Y, Kmax = 5, iter = 1000)
mcmc <- post.column.switch(mcmc)
```
<span id="page-11-1"></span>post.sign.switch *Perform sign switchting on posterior MCMC sample*

#### Description

This function performs a sign switch on the MCMC draws to restore the consistency of the signs of the factors loadings and of the correlations of the latent factors *a posteriori*.

#### Usage

```
post.sign.switch(mcmc, benchmark = NULL, benchmark.threshold = 0.5)
```
#### Arguments

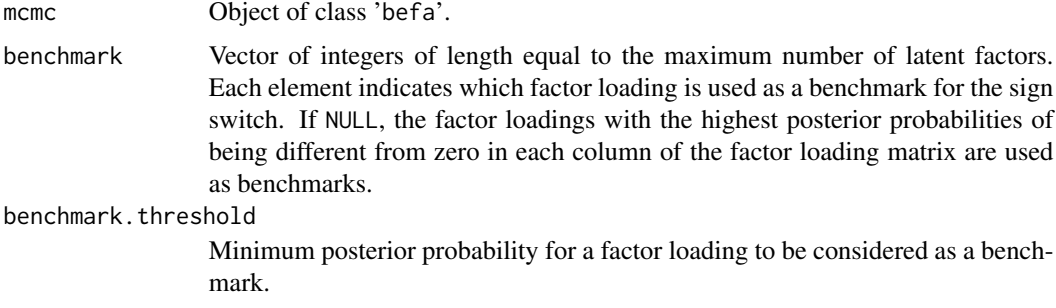

#### Details

The signs of the factor loadings, as well as of the corresponding correlations of the latent factors, are switched for each MCMC iteration such that the factor loadings defined as benchmarks are positive. The sign switch can only be performed if post.column. switch has been run before. See section 4.3 (p.42) of CFSHP for more details.

If a latent factor has no benchmarks, or if its benchmark is equal to zero at some MCMC iteration, then no sign switch is performed on the corresponding loadings and correlations for this particular factor or MCMC iteration.

Note that in complicated models where the sampler visits several models with different numbers of latent factors, it may not be relevant to use the default value of benchmark, as the posterior probabilities that the factor loadings are different from zero would be computed across models. Instead, the user might consider finding the highest posterior probability model first, and use its top elements in each column of the factor loading matrix as benchmarks to perform the sign switch.

<span id="page-11-0"></span>

#### <span id="page-12-0"></span>Value

This function returns the same 'befa' object, where the signs of the factor loadings and of the factor correlations have been switched appropriately to restore the identification of the factor model with respect to sign switching.

#### Author(s)

Rémi Piatek <remi.piatek@gmail.com>

#### References

G. Conti, S. Frühwirth-Schnatter, J.J. Heckman, R. Piatek (2014): "Bayesian Exploratory Factor Analysis", *Journal of Econometrics*, 183(1), pages 31-57, doi: [10.1016/j.jeconom.2014.06.008.](https://doi.org/10.1016/j.jeconom.2014.06.008)

#### See Also

[post.column.switch](#page-10-1) for column switching of the factor loading matrix and of the correlation matrix of the latent factors to restore identification *a posteriori*.

#### Examples

```
set.seed(6)
Y \le simul.dedic.facmod(N = 100, dedic = rep(1:3, each = 5))
mcmc \le befa(Y, Kmax = 5, iter = 1000)
mcmc <- post.column.switch(mcmc)
# factor loadings corresponding to variables 1, 6, 11, 12 and 13 are
# used as benchmarks:
mcmc1 \leq post.sign.switch(mcmc, benchmark = c(1, 6, 11, 12, 13))
# factor loadings with the highest posterior probability of being different
# from zero in each column are used as benchmark:
mcmc2 <- post.sign.switch(mcmc)
```
simul.dedic.facmod *Generate synthetic data from a dedicated factor model*

#### Description

This function simulates data from a dedicated factor model. The parameters of the model are either passed by the user or simulated by the function.

#### Usage

```
simul.dedic.facmod(N, dedic, alpha, sigma, R, R.corr = TRUE,
 max.corr = 0.85, R.max.train = 1000)
```
#### **Arguments**

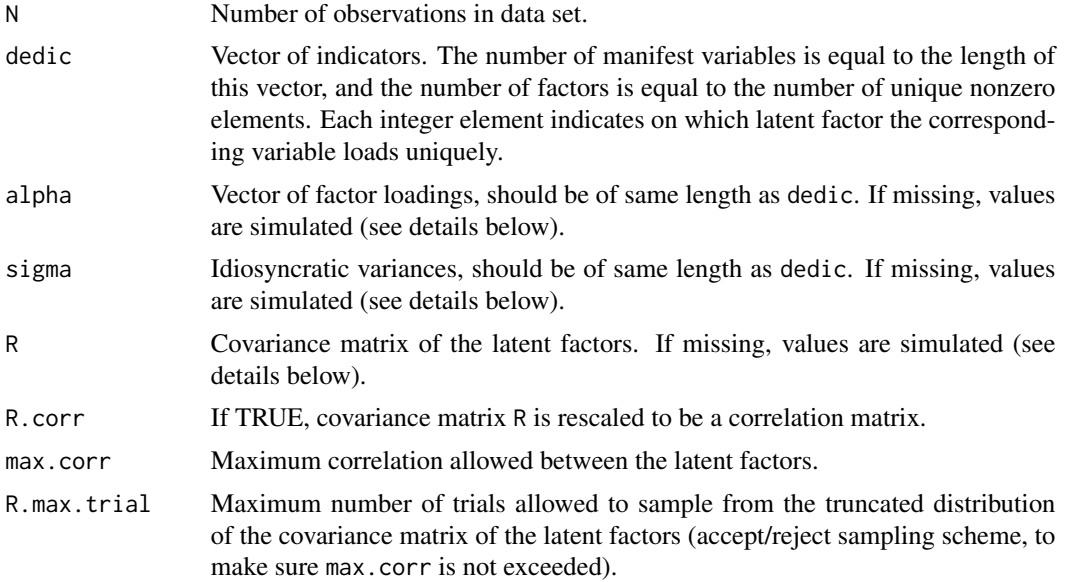

#### Details

The function simulates data from the following dedicated factor model, for  $i = 1, ..., N$ :

$$
Y_i = \alpha \theta_i + \epsilon_i
$$

$$
\theta_i \sim \mathcal{N}(0, R)
$$

$$
\epsilon_i \sim \mathcal{N}(0, \Sigma)
$$

where the K-vector  $\theta_i$  contains the latent factors, and  $\alpha$  is the  $(M \times K)$ -matrix of factor loadings. Each row  $m$  of  $\alpha$  contains only zeros, besides its element indicated by the mth element of dedic that is equal to the mth element of alpha (denoted  $\alpha_m^{\Delta}$  below). The M-vector  $\epsilon_i$  is the vector of error terms, with  $\Sigma = diag(\text{sigma})$ . M is equal to the length of the vector dedic, and K is equal to the maximum value of this vector.

Only N and dedic are required, all the other parameters can be missing, completely or partially. Missing values (NA) are independently sampled from the following distributions, for each manifest variable  $m = 1, ..., M$ :

Factor loadings:

$$
\alpha_m^{\Delta} = (-1)^{\phi_m} \sqrt{a_m}
$$

$$
\phi_m \sim \mathcal{B}er(0.5)
$$

$$
a_m \sim \mathcal{U}nif(0.04, 0.64)
$$

Idiosyncratic variances:

$$
\sigma_m^2 \sim \mathcal{U}nif(0.2, 0.8)
$$

For the variables that do not load on any factors (i.e., for which the corresponding elements of dedic are equal to 0), it is specified that  $\alpha_m^{\Delta} = 0$  and  $\sigma_m^2 = 1$ .

simul.dedic.facmod 15

Covariance matrix of the latent factors:

$$
\Omega \sim \mathcal{I}nv - Wishart(K + 5, I_K)
$$

which is rescaled to be a correlation matrix if R.corr = TRUE:

$$
R = \Lambda^{-1/2} \Omega \Lambda^{-1/2}
$$

$$
\Lambda = diag(\Omega)
$$

Note that the distribution of the covariance matrix is truncated such that all the off-diagonal elements of the implied correlation matrix  $R$  are below max.corr in absolute value. The truncation is also applied if the covariance matrix is used instead of the correlation matrix (i.e., if R.corr = FALSE).

The distributions and the corresponding default values used to simulate the model parameters are specified as in the Monte Carlo study of CFSHP, see section 4.1 (p.43).

#### Value

The function returns a data frame with N observations simulated from the corresponding dedicated factor model. The parameters used to generate the data are saved as attributes: dedic, alpha, sigma and R.

#### Author(s)

Rémi Piatek <remi.piatek@gmail.com>

#### References

G. Conti, S. Frühwirth-Schnatter, J.J. Heckman, R. Piatek (2014): "Bayesian Exploratory Factor Analysis", *Journal of Econometrics*, 183(1), pages 31-57, doi: [10.1016/j.jeconom.2014.06.008.](https://doi.org/10.1016/j.jeconom.2014.06.008)

#### Examples

```
# generate 1000 observations from model with 4 factors and 20 variables
# (5 variables loading on each factor)
dat \le simul.dedic.facmod(N = 1000, dedic = rep(1:4, each = 5))
# generate data set with 5000 observations from the following model:
dedic \le- rep(1:3, each = 4) # 3 factors and 12 manifest variables
alpha \leq rep(c(1, NA, NA, NA), 3) # set first loading to 1 for each factor,
                                  # sample remaining loadings from default
sigma \le rep(0.5, 12) \qquad # idiosyncratic variances all set to 0.5
R \leq toeplitz(c(1, .6, .3)) # Toeplitz matrix
dat <- simul.dedic.facmod(N = 5000, dedic, alpha, sigma, R)
```
<span id="page-15-1"></span><span id="page-15-0"></span>

#### Description

This function produces a sample from the prior distribution of the number of latent factors. It depends on the prior parameters used for the distribution of the indicators, on the size of the model (number of manifest variables and maximum number of latent factors), and on the identification restriction (minimum number of manifest variables dedicated to each factor).

#### Usage

```
simul.nfac.prior(nvar, Kmax, Nid = 3, kappa = 1/Kmax, nrep = 10^6)
```
#### Arguments

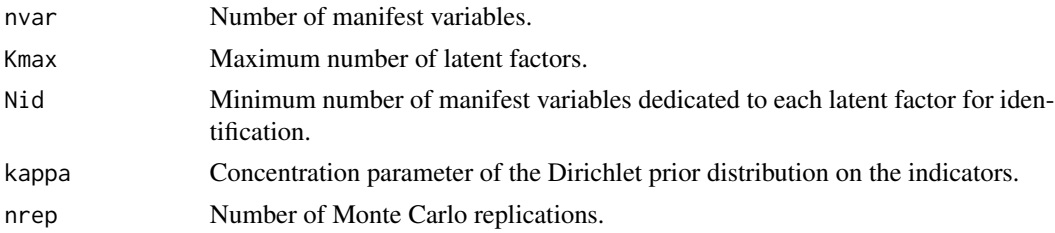

#### Details

This function simulates the prior distribution of the number of latent factors for models that fulfill the identification restriction restriction that at least Nid manifest variables (or no variables) are loading on each latent factor. Several (scalar) parameters kappa can be passed to the function to simulate the prior for different prior parameter values and compare the results.

An accept/reject sampling scheme is used: a vector of probabilities is drawn from a Dirichlet distribution with concentration parameter kappa, and the nvar manifest variables are randomly allocated to the Kmax latent factors. If each latent factor has at least Nid dedicated variables or no variables at all, the identification requirement is fulfilled and the draw is accepted. The number of factors loaded by at least Nid manifest variables is returned as a draw from the prior distribution.

Note that this function does not use the two-level prior distribution implemented in CFSHP, where manifest variables can be discarded from the model according to a given probability. Therefore, this function only help understand the prior distribution conditional on all the manifest variables being included into the model.

#### Value

A list of length equal to the number of parameters specified in kappa is returned, where each element of the list contains:

- nfac: Vector of integers of length equal to the number of accepted draws.
- acc: Acceptance rate of the accept/reject sampling scheme.

### <span id="page-16-0"></span>simul.R.prior 17

#### Author(s)

Rémi Piatek <remi.piatek@gmail.com>

#### References

G. Conti, S. Frühwirth-Schnatter, J.J. Heckman, R. Piatek (2014): "Bayesian Exploratory Factor Analysis", *Journal of Econometrics*, 183(1), pages 31-57, doi: [10.1016/j.jeconom.2014.06.008.](https://doi.org/10.1016/j.jeconom.2014.06.008)

#### Examples

```
# replicate first row of table 2 in CFSHP (p.44)
# note: use larger number of replications nrep to improve accuracy
prior.nfac \le simul.nfac.prior(nvar = 15, Kmax = 5, kappa = c(.3, .7, 1),
                               nrep = 10000)
summary(prior.nfac)
plot(prior.nfac)
```
<span id="page-16-1"></span>simul.R.prior *Simulate prior distribution of factor correlation matrix*

#### Description

This function produces a sample of correlation matrices drawn from their prior distribution induced in the identified version of the factor model, given the prior distribution specified on the corresponding covariance matrices of the factors in the expanded model.

#### Usage

```
simul.R.prior(Kmax, nu0 = Kmax + 1, SO = 1, HW.prior = TRUE,nrep = 10^5, verbose = TRUE)
```
#### Arguments

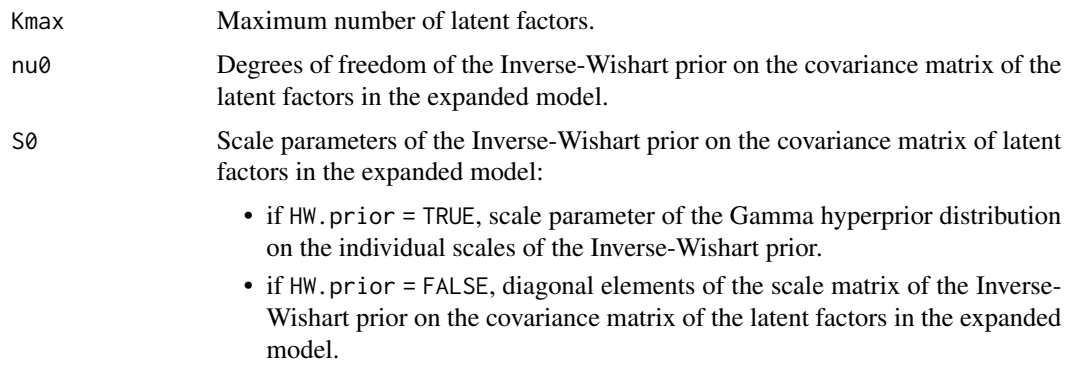

Either a scalar or a numeric vector of length equal to Kmax.

<span id="page-17-0"></span>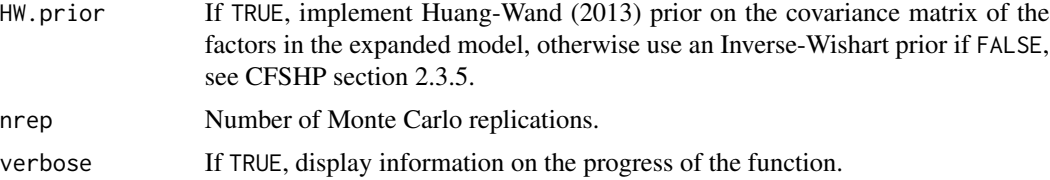

### Details

Covariance matrices are sampled from the prior distribution in the expanded model, and transformed to produce the corresponding correlation matrices. See section 2.3.5 of CFSHP (p.36-37), as well as the details of the function [befa](#page-2-1).

To compare several prior specifications, different values of the parameters nu0 and S0 can be specified. The function then simulates for each pair of these parameters. nu0 and S0 should therefore be scalars or vectors of same length.

#### Value

A list of length equal to the number of pairs of parameters nu0 and S0, where each element of the list is an array of dimension (Kmax, Kmax, nrep) that contains the correlation matrices of the latent factors drawn from the prior.

#### Author(s)

Rémi Piatek <remi.piatek@gmail.com>

#### References

G. Conti, S. Frühwirth-Schnatter, J.J. Heckman, R. Piatek (2014): "Bayesian Exploratory Factor Analysis", *Journal of Econometrics*, 183(1), pages 31-57, doi: [10.1016/j.jeconom.2014.06.008.](https://doi.org/10.1016/j.jeconom.2014.06.008)

#### Examples

```
# partial reproduction of figure 1 in CFSHP (p.38)
# note: use larger number of replications nrep to increase smoothness
Kmax < -10Rsim <- simul.R.prior(Kmax, nu0 = Kmax + c(1, 2, 5), S0 = .5, nrep = 1000)
summary(Rsim)
plot(Rsim)
```
<span id="page-17-1"></span>summary.befa *Summarize 'befa' object*

#### **Description**

Generic function summarizing the posterior results of a 'befa' object. Optional arguments can be specified to customize the summary.

#### summary.befa 19

#### Usage

```
## S3 method for class 'befa'
summary(object, ...)
```
#### Arguments

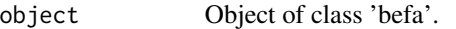

... The following extra arguments can be specified:

• what: How to summarize the posterior distribution?

- what = 'maxp' (default): Only factor loadings with highest posterior probability of being different from zero or discarded from the model (if  $dedic = 0$  are summarized.
- what = 'all': All factor loadings with corresponding posterior probability to be allocated to a given factor (or to be discarded from the model) larger than min.prob are summarized.
- what = 'hppm': Highest posterior probability models with probability larger than min.prob are summarized.
- byfac: Sort factor loadings by factors if TRUE, otherwise by manifest variables if FALSE (default).
- hpd.prob: Probability used to compute the highest posterior density intervals of the posterior distribution of the model parameters (default: 0.95).
- min.prob: If what = 'all', only factor loadings with posterior probability of being dedicated to a given factor (or discarded from the model) larger than this value are displayed. If what = 'hppm', only highest posterior probability models with probability larger than this value are displayed. (default: 0.20)

#### Details

This function summarizes the posterior distribution of the parameters. The algorithm may visit different configurations of the indicator matrix  $\Delta$  during sampling, where the manifest variables are allocated to different latent factors. When the posterior distribution of the factor loadings is summarized separately for each manifest variable (what = 'maxp' or what = 'all'), the function provides the latent factor each manifest variable is allocated to (dedic), and the corresponding posterior probability (prob). If dedic  $= 0$ , then prob corresponds to the posterior probability that the manifest variable is discarded. Discarded variables are listed last if byfac = TRUE. Low probability cases can be discarded by setting min.prob appropriately (default is 0.20).

Idiosyncratic variances, factor correlation matrix and regression coefficients (if any) are summarized across all MCMC iterations if what = 'all' or what = 'maxp', and within each HPP model if what  $=$  'hppm'.

Highest posterior probability model. The HPP model is the model with a given allocation of the measurements to the latent factors (i.e., a given indicator matrix  $\Delta$ ) that is visited most often by the algorithm.

When specifying what = 'hppm', the function sorts the models according to the posterior frequencies of their indicator matrices in decreasing order. Therefore, the first model returned (labeled 'm1') corresponds to the HPP model. Low probability models can be discarded by setting min.prob <span id="page-19-0"></span>appropriately(default is 0.20, implying that only models with a posterior probability larger than 0.20 are displayed).

HPP models can only be found if identification with respect to column switching has been restored *a posteriori*. An error message is returned if this is not the case.

#### Value

If called directly, the summary is formatted and displayed on the standard output. Otherwise if saved in an object, a list of the following elements is returned:

- MHacc: Metropolis-Hastings acceptance rate.
- alpha: Data frame (or list of data frames if what = 'hppm') containing posterior summary statistics for the factor loadings.
- sigma: Data frame (or list of matrices if what = 'hppm') containing posterior summary statistics for the idiosyncratic variances.
- R: Data frame (or list of data frames if what = 'hppm') containing posterior summary statistics for the factor correlations.
- beta: Data frame (or list of data frames if what = 'hppm') containing posterior summary statistics for the regression coefficients (if any).
- nfac (only if what = 'maxp' or what = 'all'): Table of posterior frequencies of numbers of factors.
- hppm (only if what = 'hppm'): List of the following elements summarizing the different HPP models, sorted in decreasing order of their posterior probabilities:
	- prob: Vector of posterior probabilities.
	- nfac: Vector of numbers of factors.
	- dedic: Data frame of factor indicators.

Data frames of posterior summary statistics include the means (mean), standard deviations (sd) and highest posterior density intervals (hpd. lo and hpd. up, for the probability specified in hpd. prob) of the corresponding parameters.

For the factor loadings, the matrix may also include a column labeled 'dedic' indicating to which factors the corresponding manifest variables are dedicated (a zero value means that the manifest variable does not load on any factor), as well as a column labeled 'prob' showing the corresponding posterior probabilities that the manifest variables load on these factors.

Summary results are returned as lists of data frames for HPP models, where the elements of the list are labeled as 'm1, 'm2', etc.

#### Author(s)

Rémi Piatek <remi.piatek@gmail.com>

#### See Also

[plot.befa](#page-8-1) to plot posterior results.

### summary.befa 21

#### Examples

set.seed(6)

```
# generate fake data with 15 manifest variables and 3 factors
Y \le simul.dedic.facmod(N = 100, dedic = rep(1:3, each = 5))
# run MCMC sampler and post process output
# notice: 1000 MCMC iterations for illustration purposes only,
# increase this number to obtain reliable posterior results!
mcmc \le befa(Y, Kmax = 5, iter = 1000)
mcmc <- post.column.switch(mcmc)
mcmc <- post.sign.switch(mcmc)
# summarize posterior results
summary(mcmc)
# summarize highest posterior probability (HPP) model
hppm.sum <- summary(mcmc, what = 'hppm')
# print summary with 6-digit precision
print(hppm.sum, digits = 6)
# extract posterior means of the factor loadings in HPP model
alpha.mean <- hppm.sum$alpha$m1$mean
print(alpha.mean)
```
# <span id="page-21-0"></span>Index

BayesFM, [2](#page-1-0) befa, [3,](#page-2-0) *[18](#page-17-0)*

plot.befa, *[8](#page-7-0)*, [9,](#page-8-0) *[20](#page-19-0)* post.column.switch, *[6](#page-5-0)*, *[8](#page-7-0)*, [11,](#page-10-0) *[12,](#page-11-0) [13](#page-12-0)* post.sign.switch, *[6](#page-5-0)*, *[8](#page-7-0)*, *[11](#page-10-0)*, [12](#page-11-0)

simul.dedic.facmod, [13](#page-12-0) simul.nfac.prior, *[8](#page-7-0)*, [16](#page-15-0) simul.R.prior, *[8](#page-7-0)*, [17](#page-16-0) summary.befa, *[8](#page-7-0)*, *[10](#page-9-0)*, [18](#page-17-0)